DR. ALVIN'S PUBLICATIONS

# DATA CLEANSING THE LENDING CLUB LOAN DATASET

## WITH PYTHON DR. ALVIN ANG

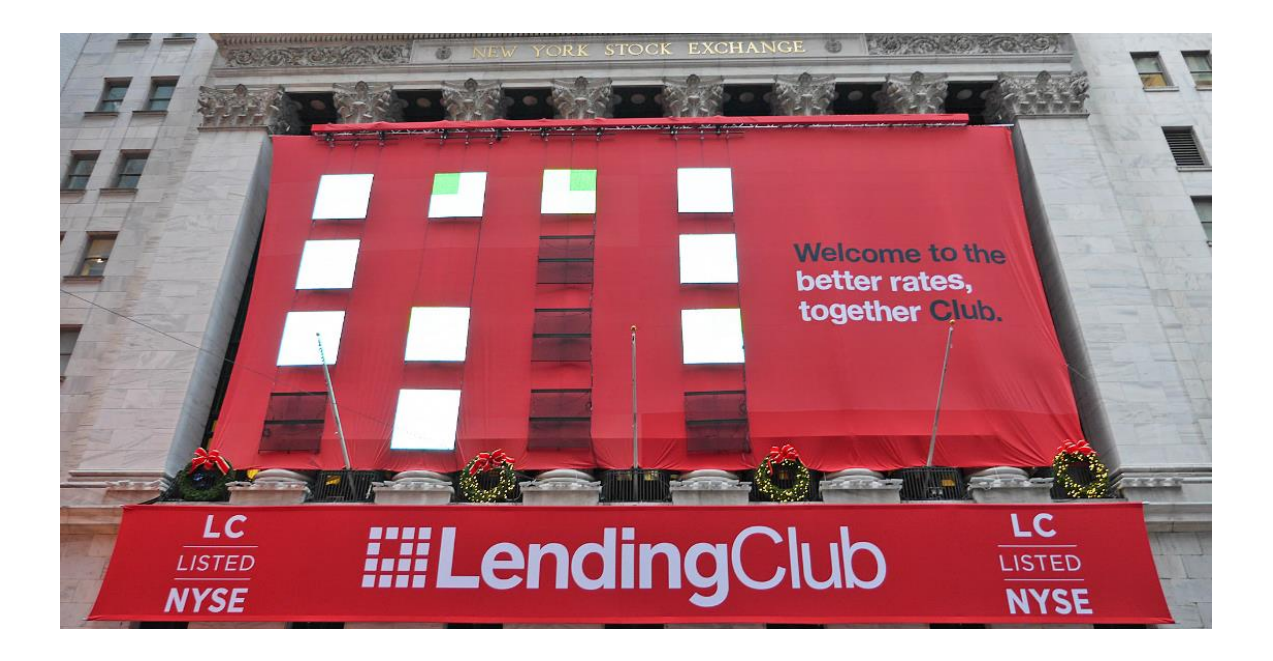

### **1 |** P A G E

### **CONTENTS**

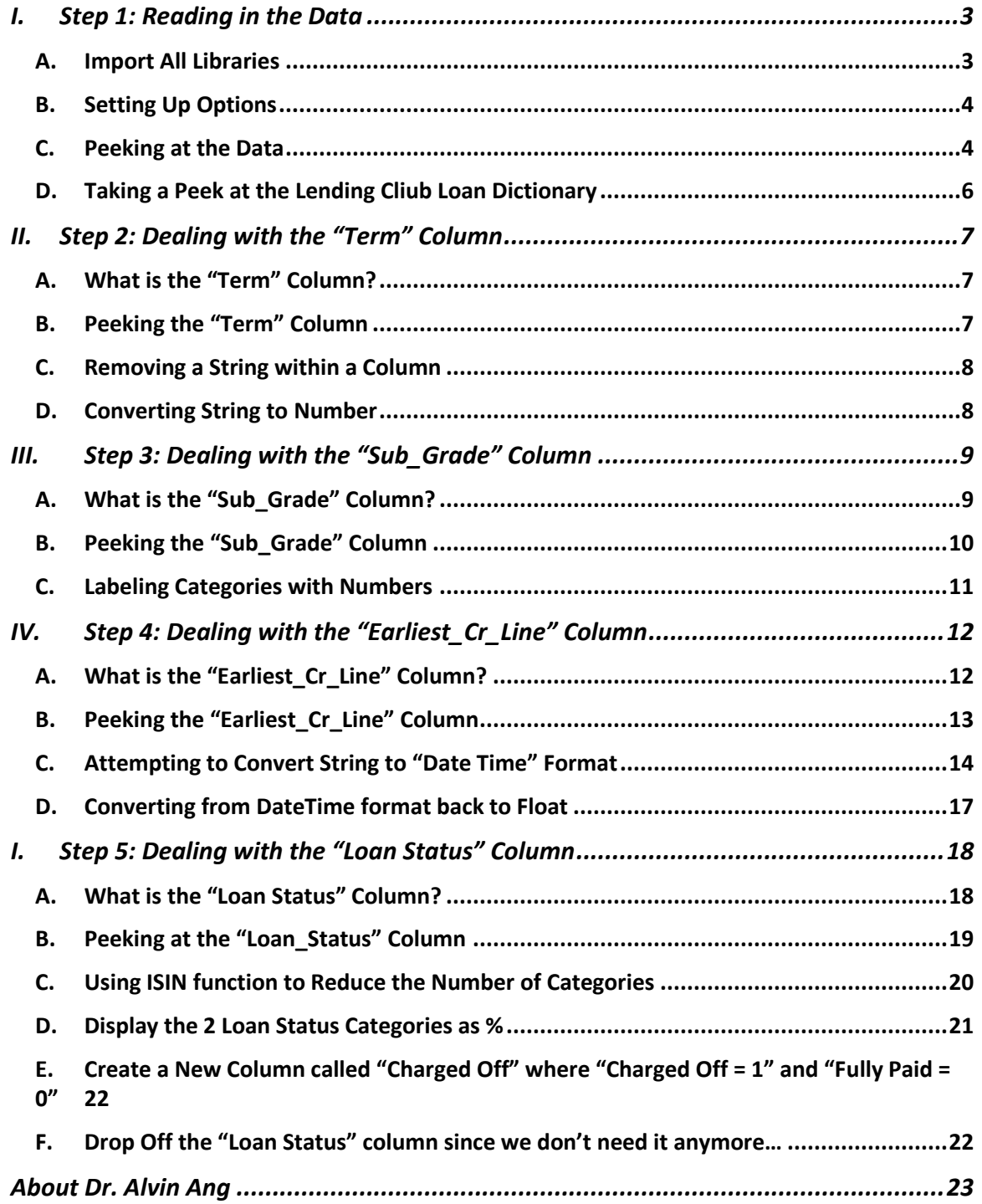

**I.**

### **2 |** P A G E

#### <span id="page-2-0"></span>IPYNB:

- https://www.alvinang.sg/s/Data Cleansing the Lending Club Loan Dataset by Dr Alvi [n\\_Ang.ipynb](https://www.alvinang.sg/s/Data_Cleansing_the_Lending_Club_Loan_Dataset_by_Dr_Alvin_Ang.ipynb)

FILES:

- <https://www.alvinang.sg/s/LendingClubLoan200-rows.csv>
- <span id="page-2-1"></span><https://www.alvinang.sg/s/LCDataDictionary.xlsx>

#### **A. IMPORT ALL LIBRARIES**

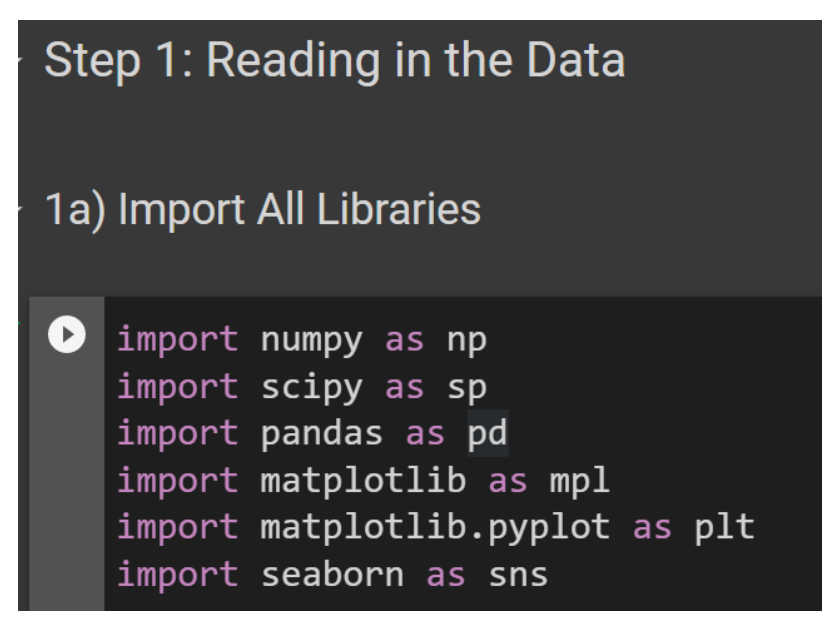

### **3 |** P A G E

<span id="page-3-0"></span>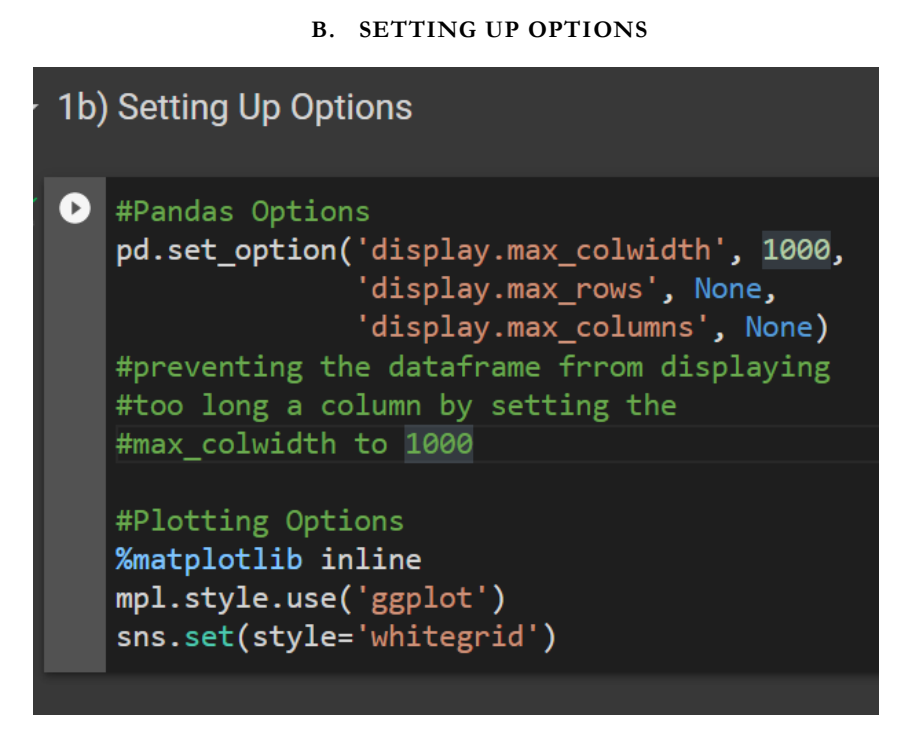

#### **C. PEEKING AT THE DATA**

<span id="page-3-1"></span>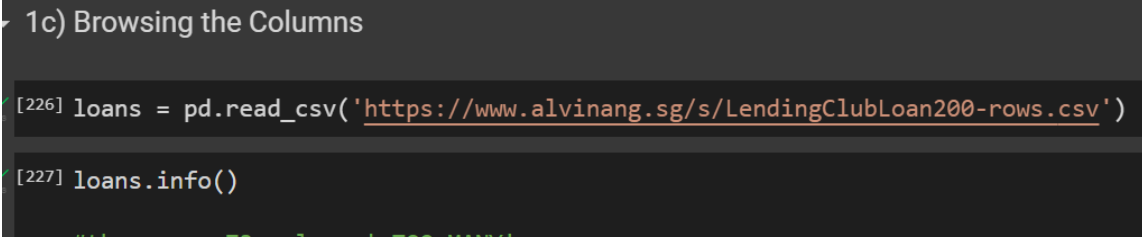

#there are 73 columns! TOO MANY!

### **4 |** P A G E

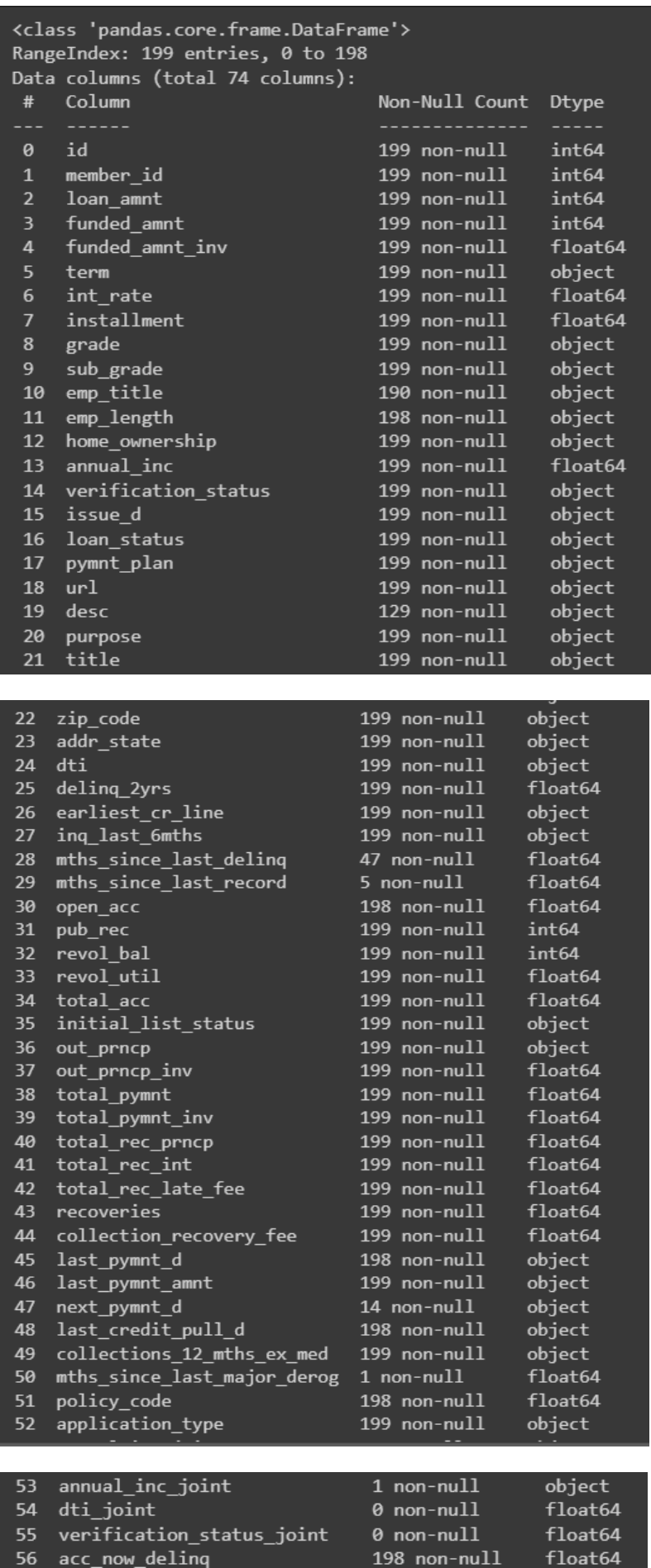

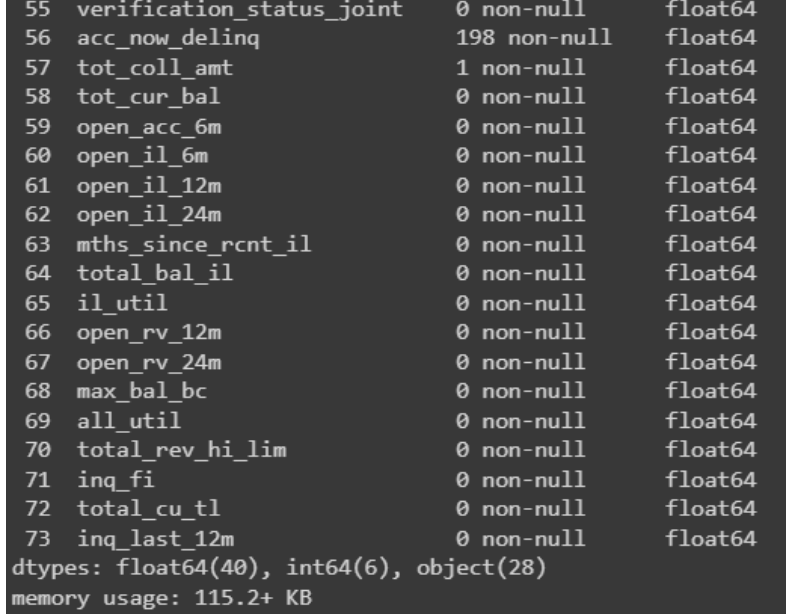

### Description

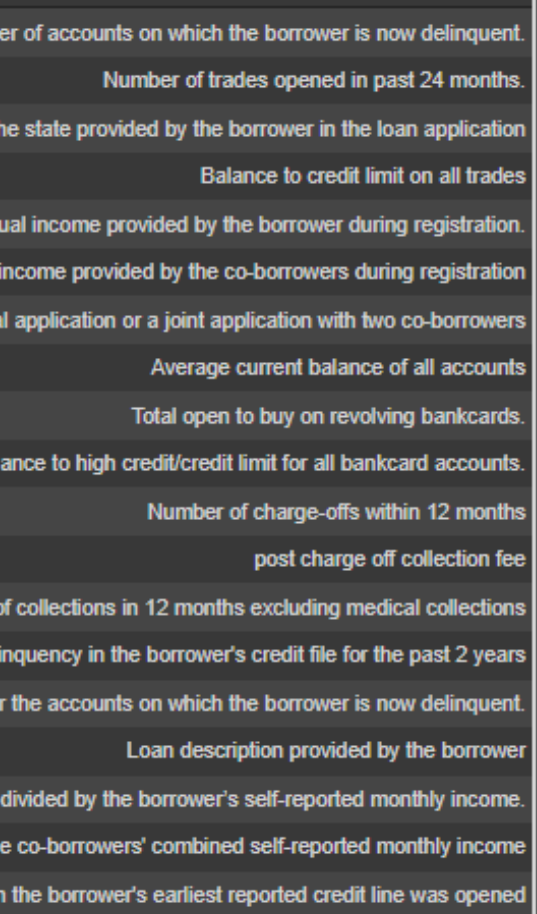

#### **D. TAKING A PEEK AT THE LENDING CLIUB LOAN DICTIONARY**

<span id="page-5-0"></span>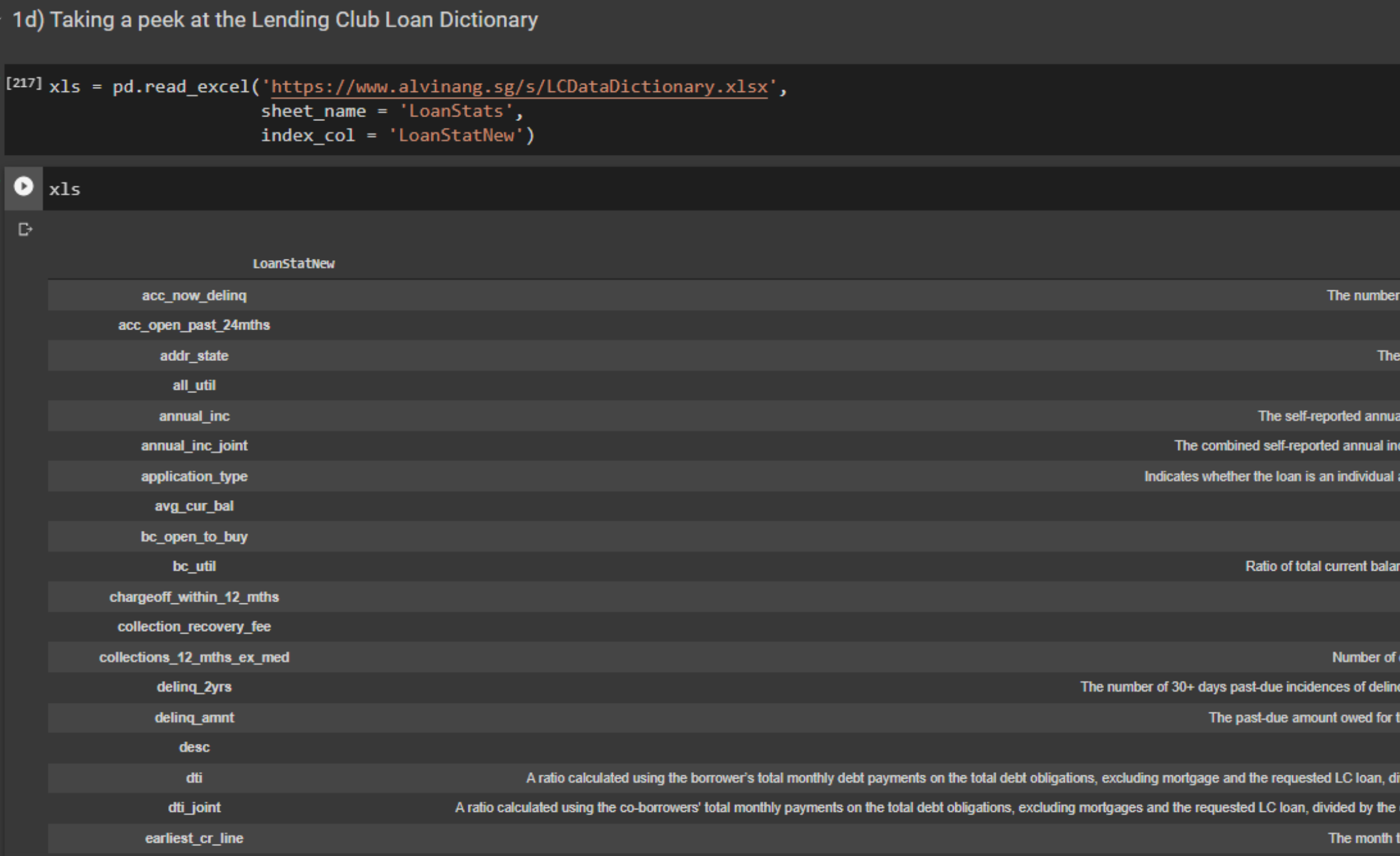

#### **II. STEP 2: DEALING WITH THE "TERM" COLUMN**

#### **A. WHAT IS THE "TERM" COLUMN?**

<span id="page-6-1"></span><span id="page-6-0"></span>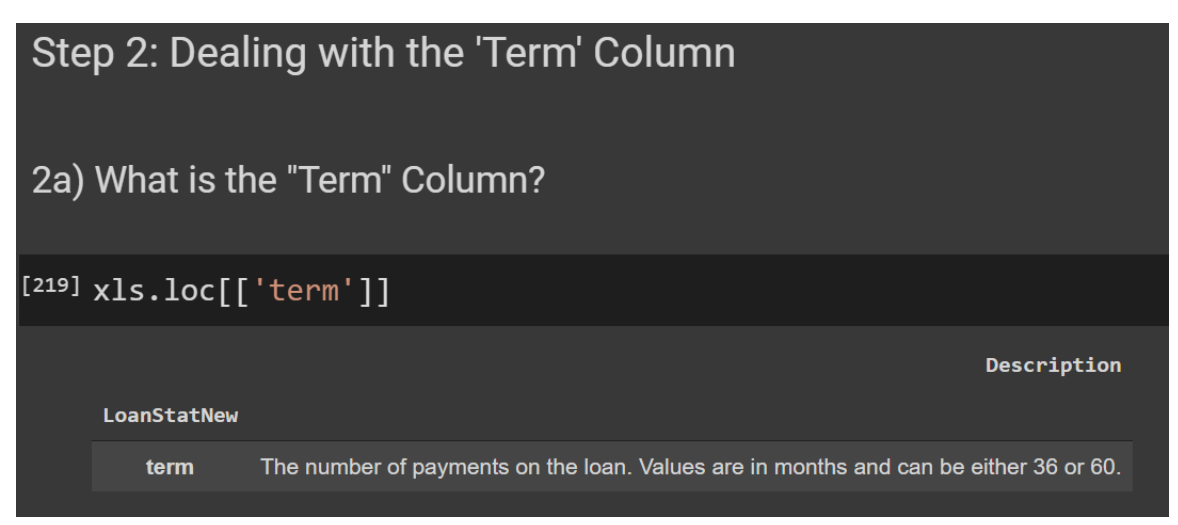

#### **B. PEEKING THE "TERM" COLUMN**

<span id="page-6-2"></span>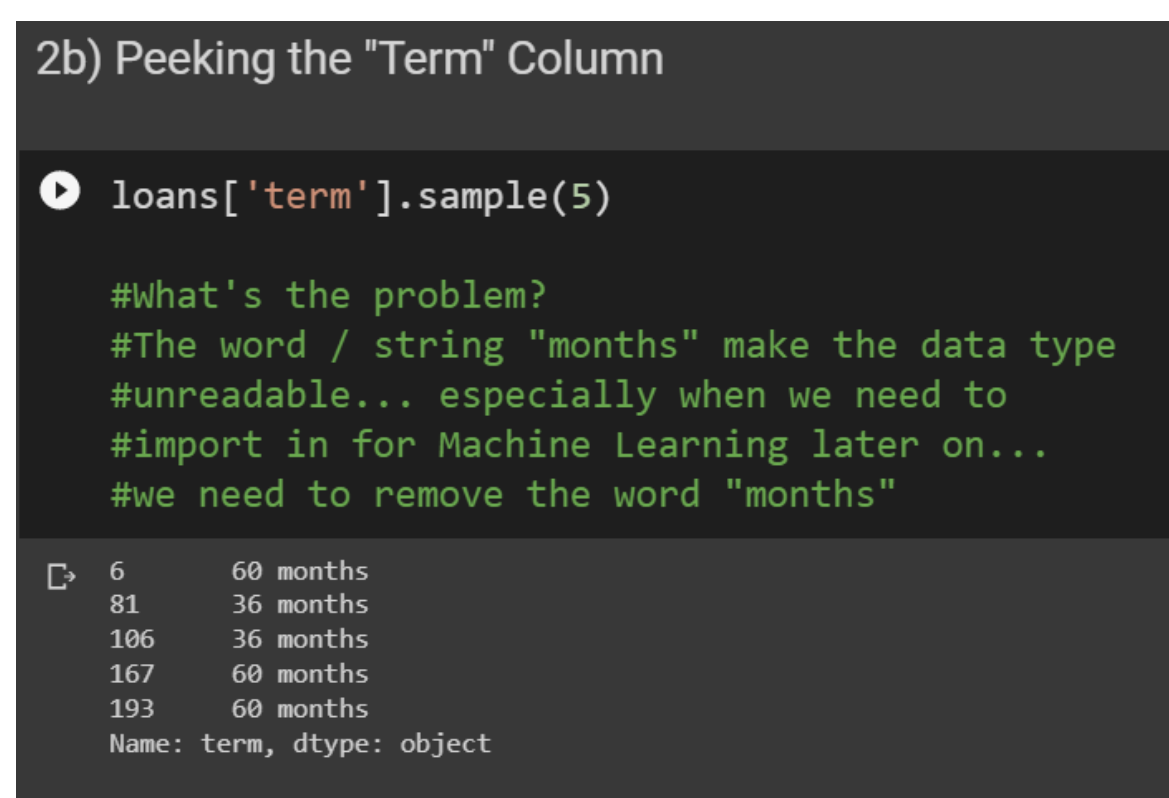

#### **7 |** P A G E

**C. REMOVING A STRING WITHIN A COLUMN**

<span id="page-7-1"></span><span id="page-7-0"></span>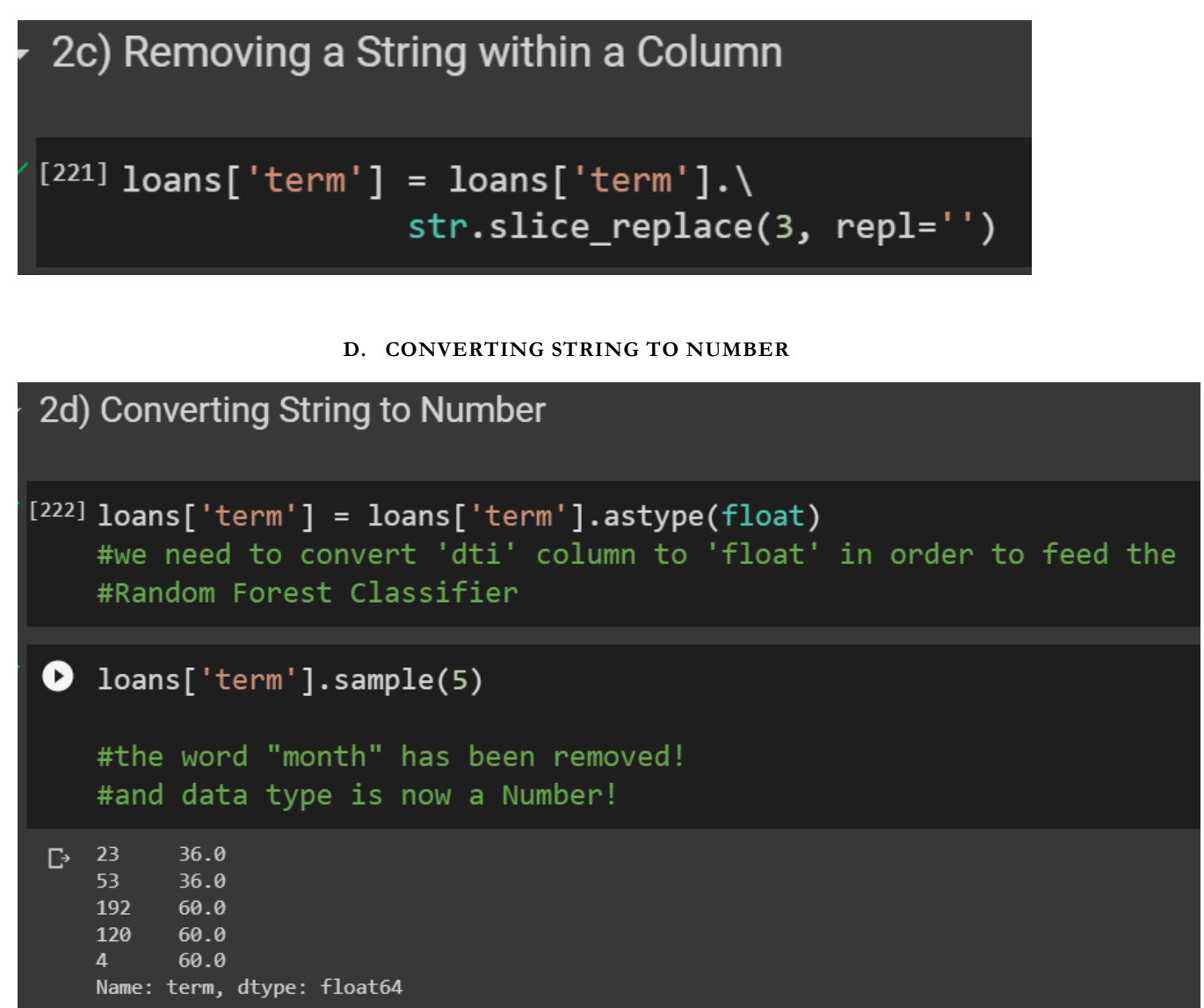

### **8 |** P A G E

<span id="page-8-1"></span><span id="page-8-0"></span>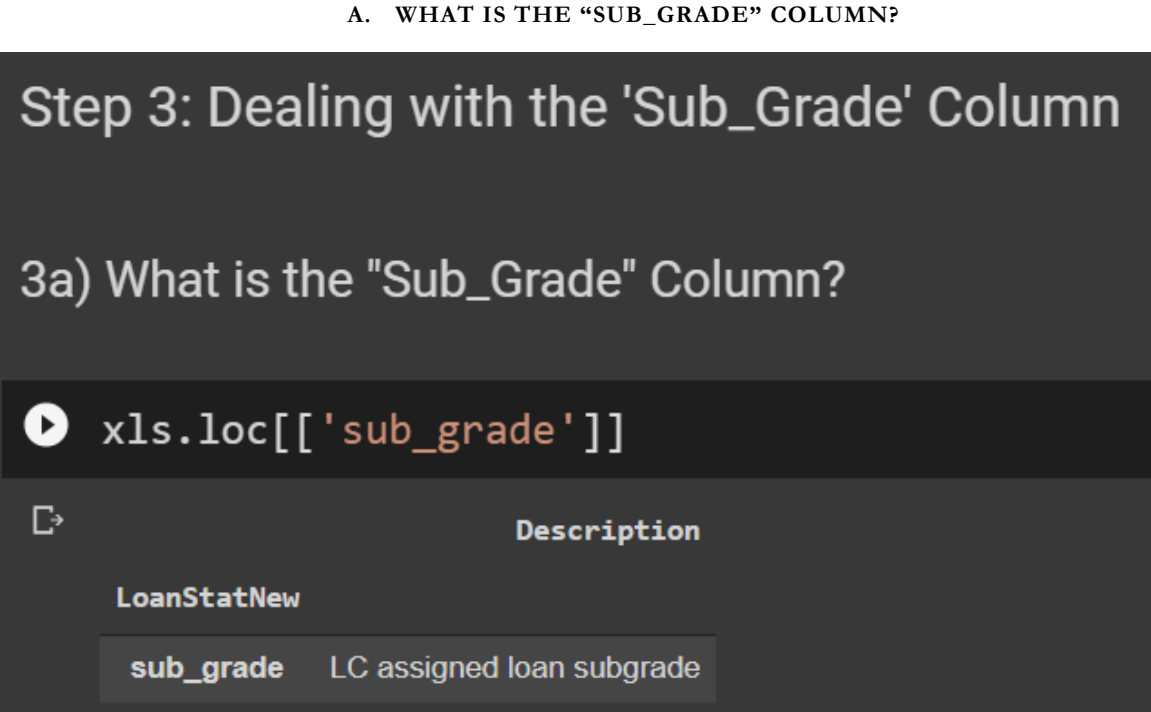

<span id="page-9-0"></span>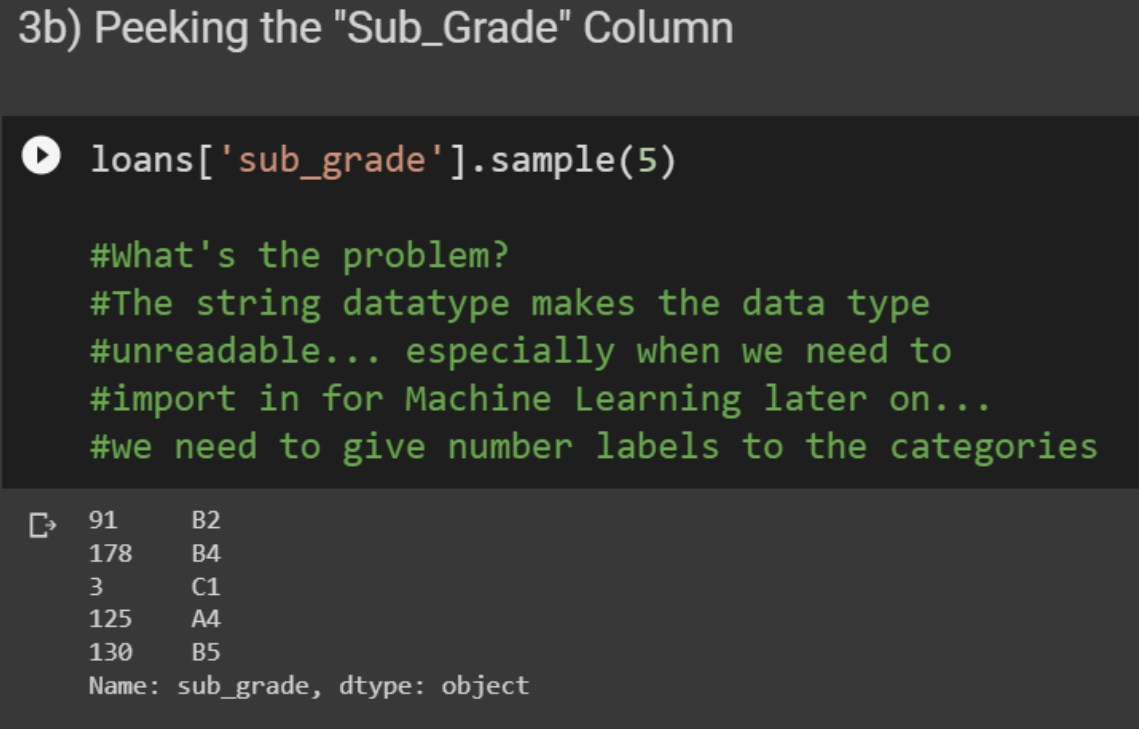

<span id="page-10-0"></span>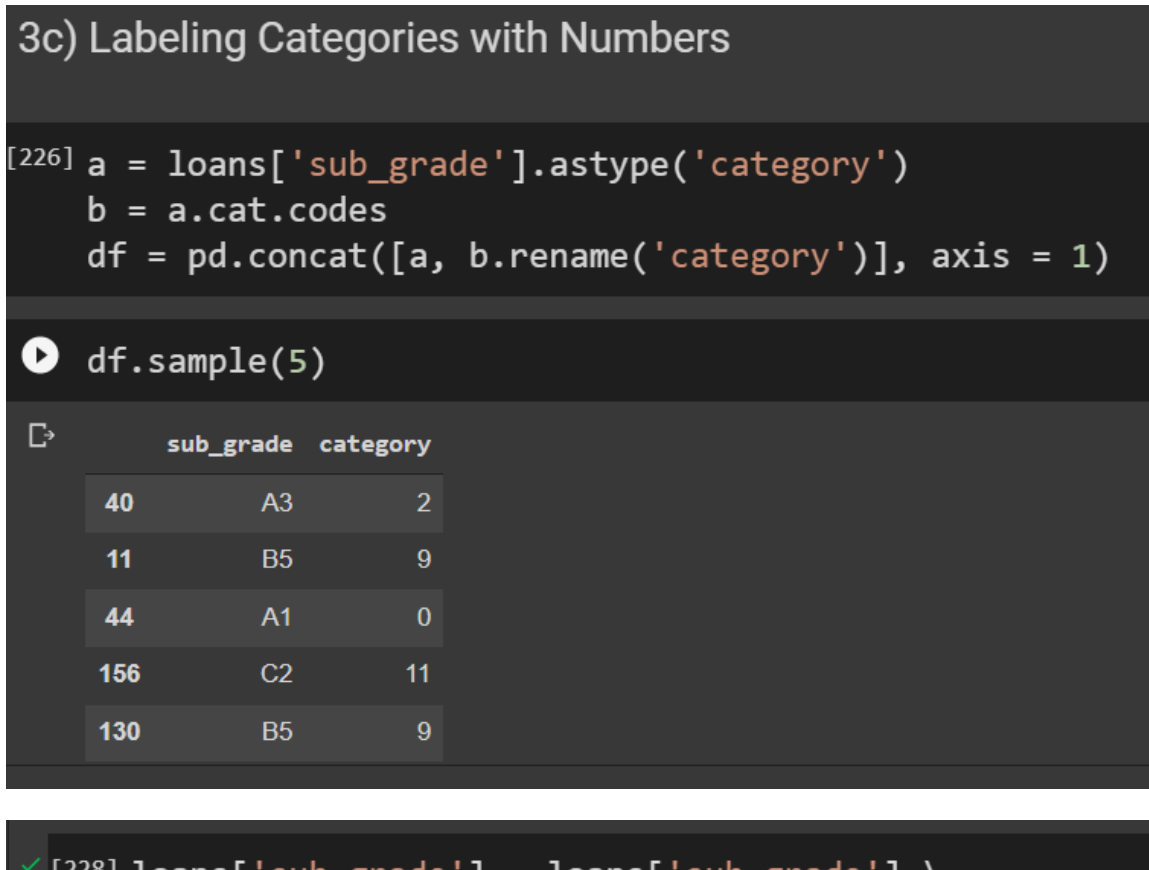

 $\checkmark$  [228]  $loans['sub_grade'] = Ioans['sub_grade']$ . astype('category').cat.codes  $[229]$  loans['sub\_grade'].sample(5) #now every grade has been labelled with a number! #and they are all now integers! 136 95 27  $37<sup>2</sup>$  $\overline{\mathbf{3}}$ 148 6 39 9 Name: sub\_grade, dtype: int8

### **11 |** P A G E

<span id="page-11-1"></span><span id="page-11-0"></span>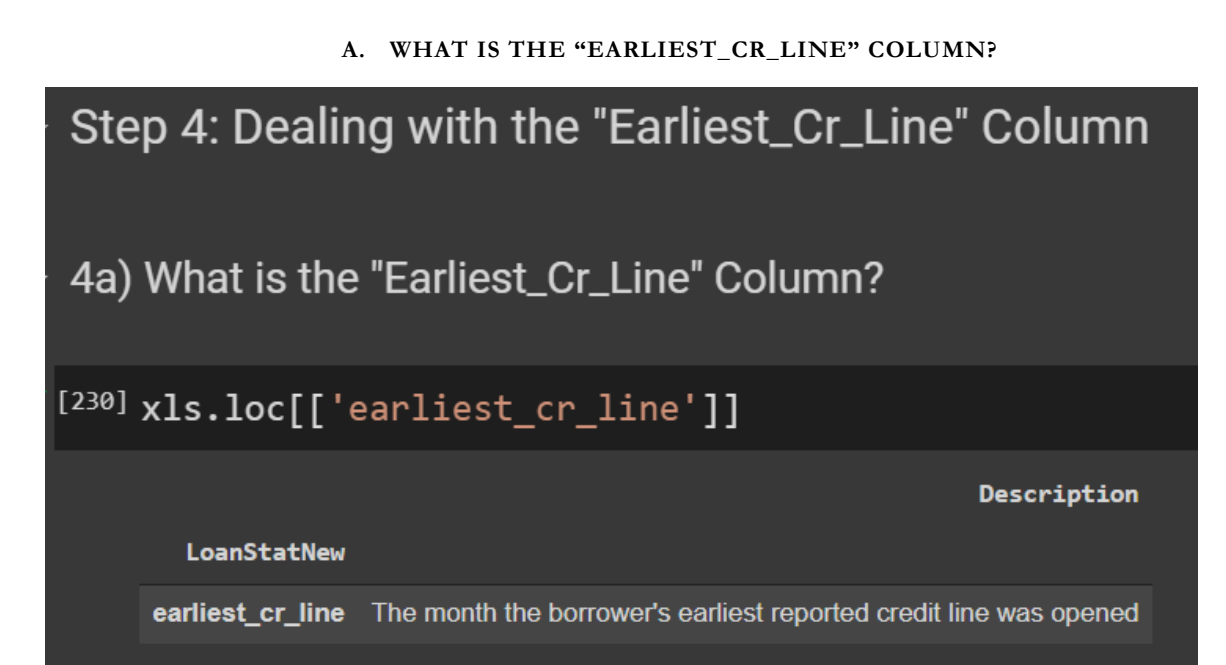

#### **B. PEEKING THE "EARLIEST\_CR\_LINE" COLUMN**

<span id="page-12-0"></span>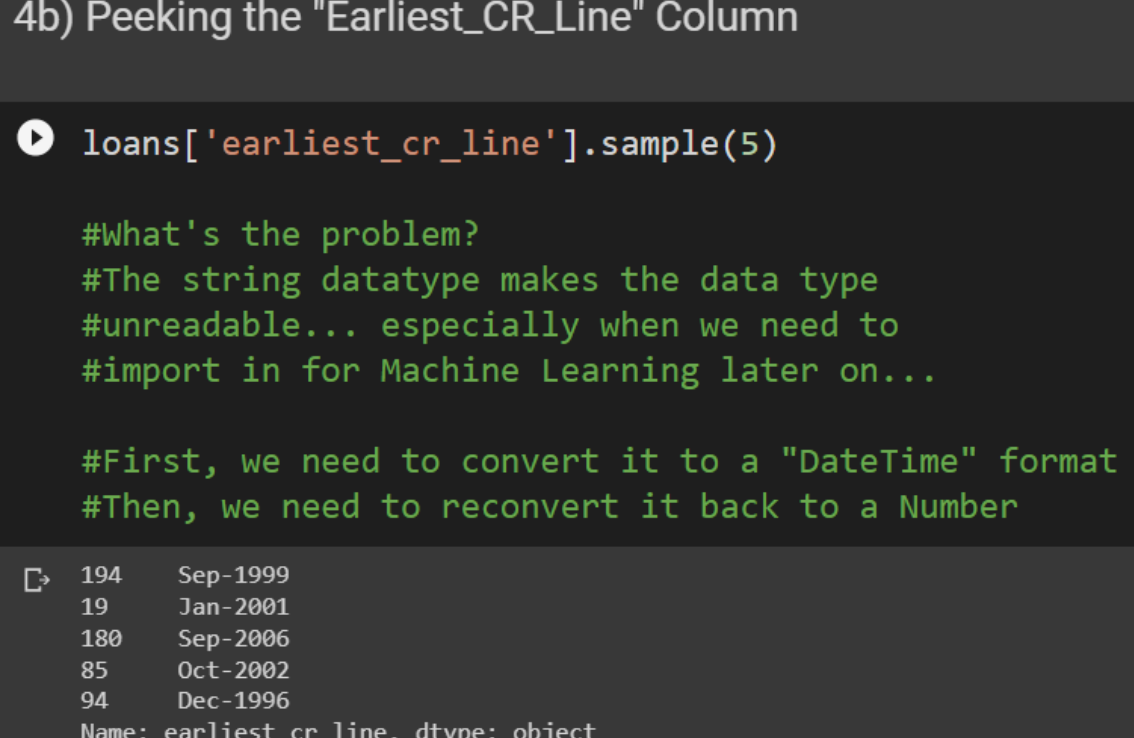

### **13 |** P A G E

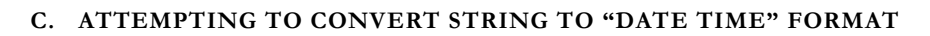

<span id="page-13-0"></span>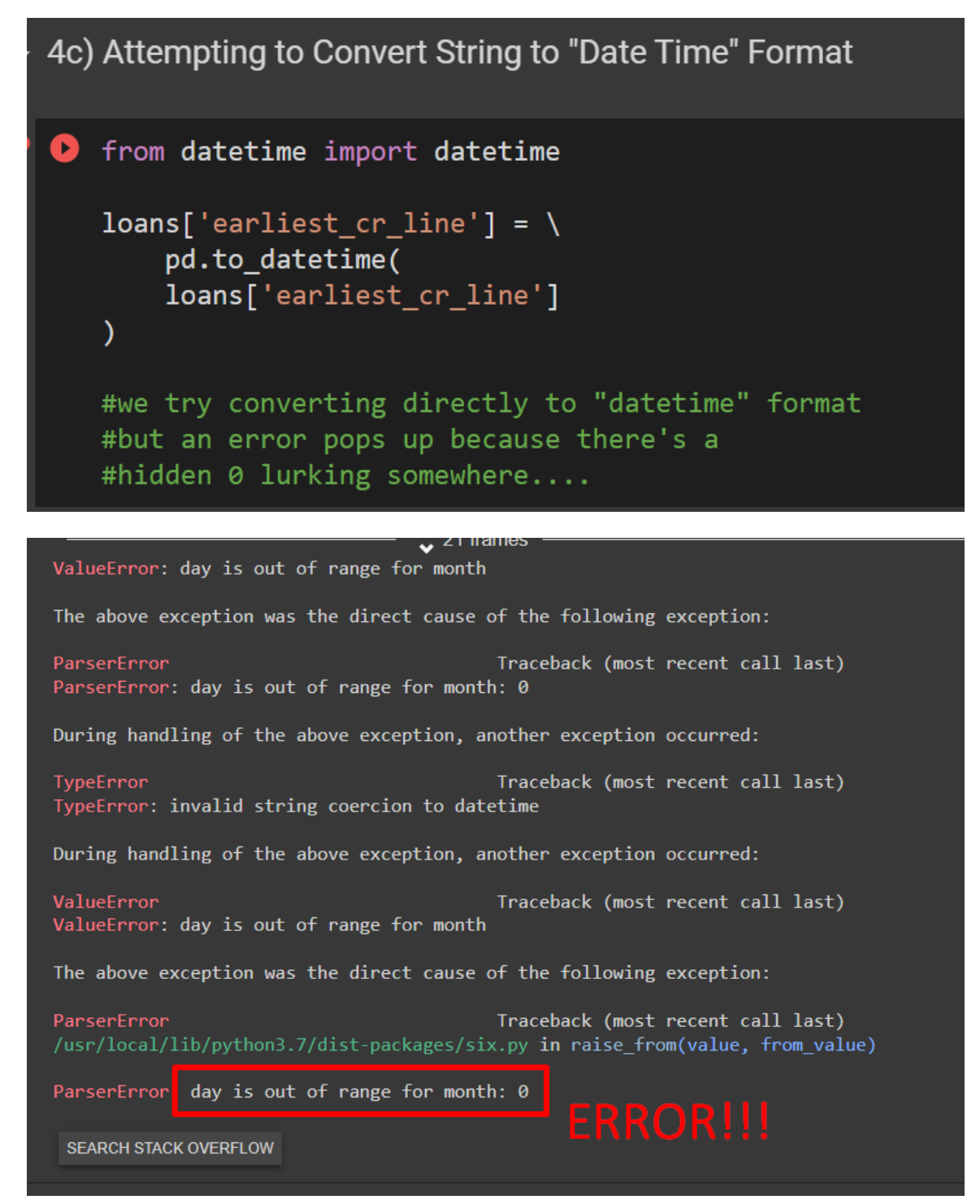

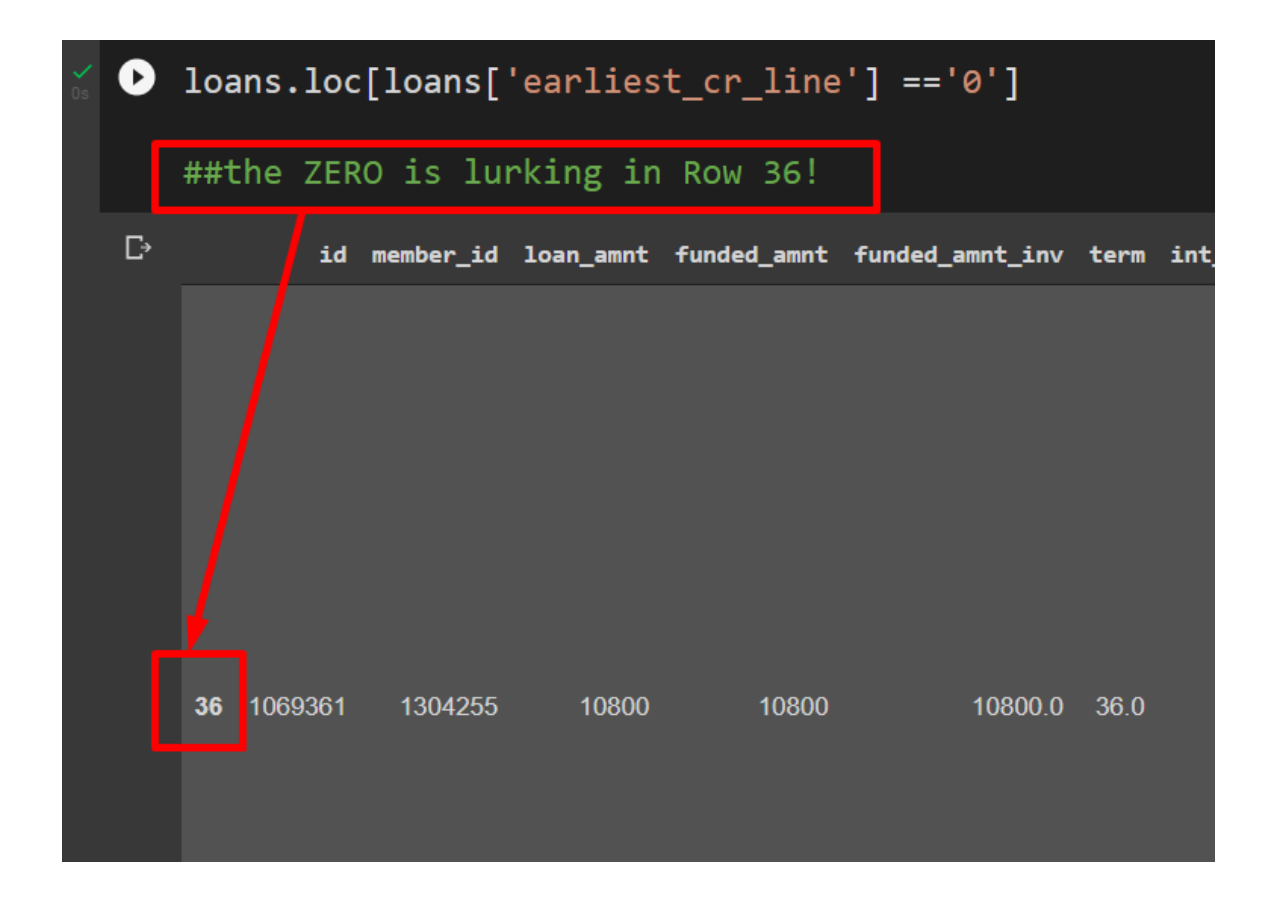

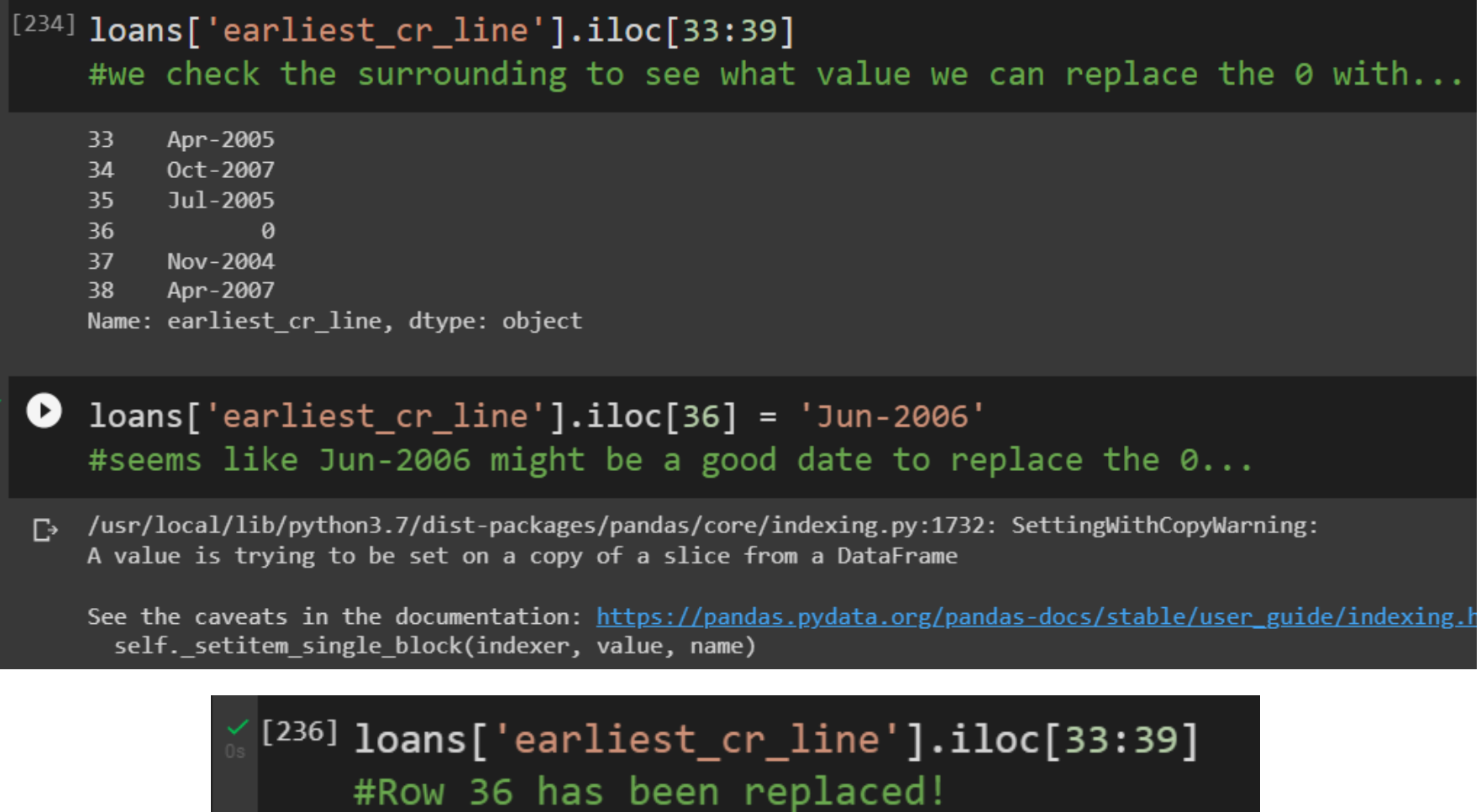

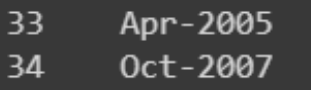

כ כ

- 35 Jul-2005
- 36 Jun-2006
- 37 Nov-2004
- Apr-2007 38

Name: earliest\_cr\_line, dtype: object

**O** from datetime import datetime

```
loans['earliest_cr_line'] = \ \pd.to_datetime(\
          loans['earliest_cr_line'])
```

```
O loans['earliest_cr_line'].sample(5)
   #Success! "earliest_cr_line" has now been converted to Date Time Format!
  155 1999-05-01
\mathbb{D}114 1997-03-01
   187  1989-09-01
   111
        1992-06-01
   118 2003-06-01
```
Name: earliest\_cr\_line, dtype: datetime64[ns]

### **16 |** P A G E

COPYRIGHTED BY DR ALVIN ANG WWW.ALVINANG.SG

<span id="page-16-0"></span>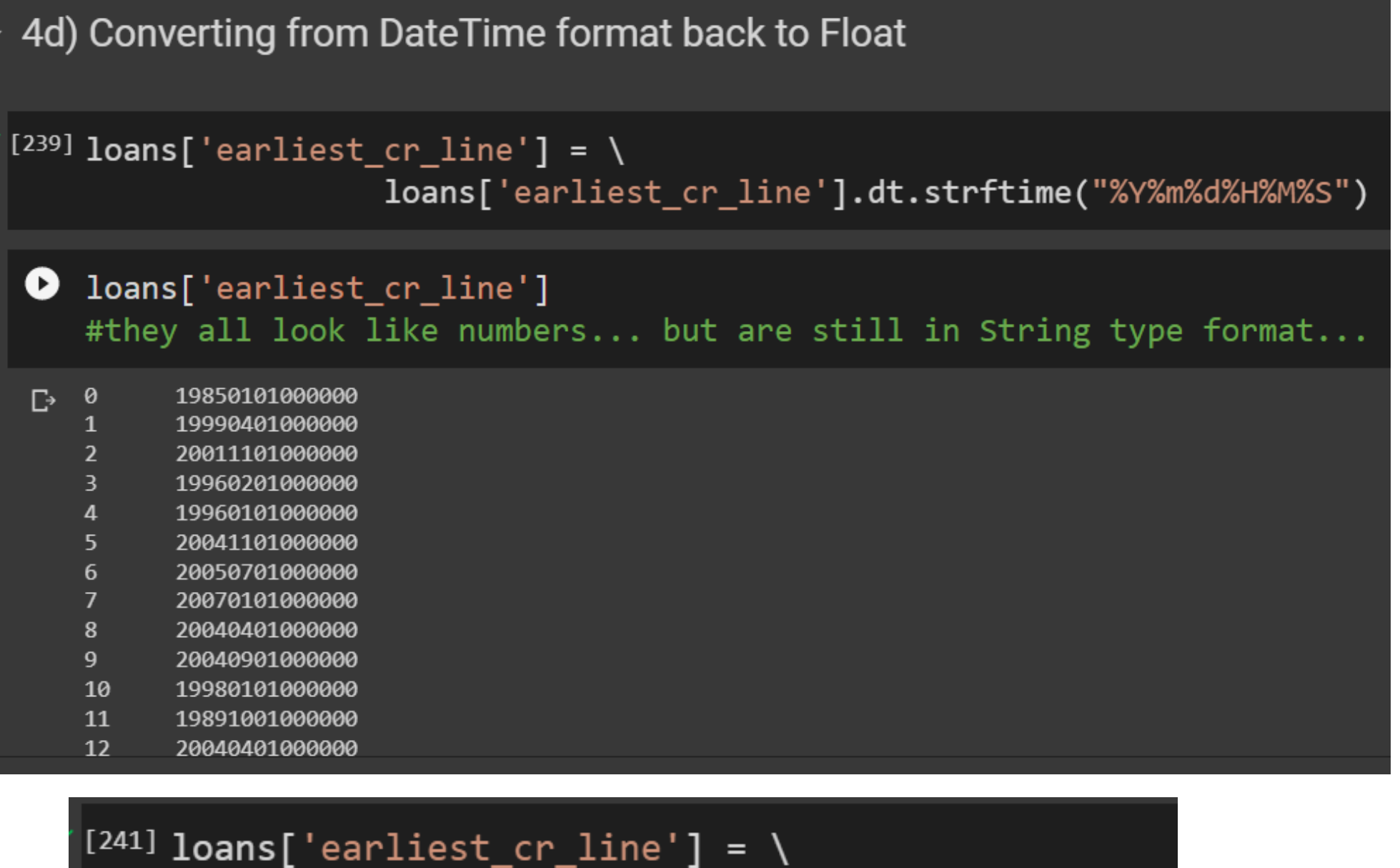

loans['earliest\_cr\_line'].\ astype(int)

# $[^{[242]}$  loans['earliest\_cr\_line']

# #now all are integers!

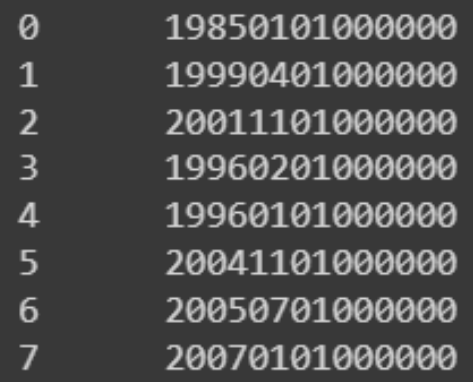

20040401000000

8

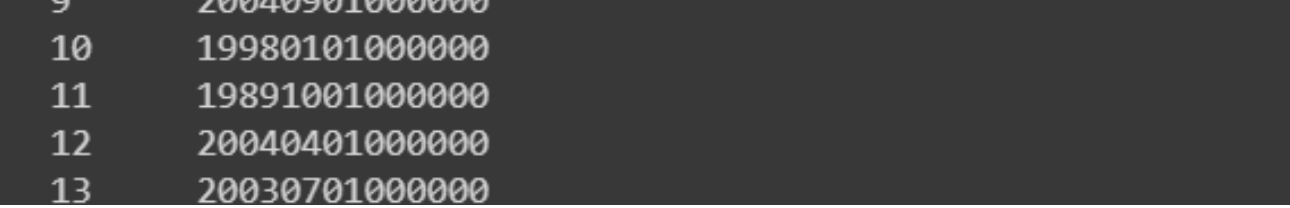

<span id="page-17-1"></span><span id="page-17-0"></span>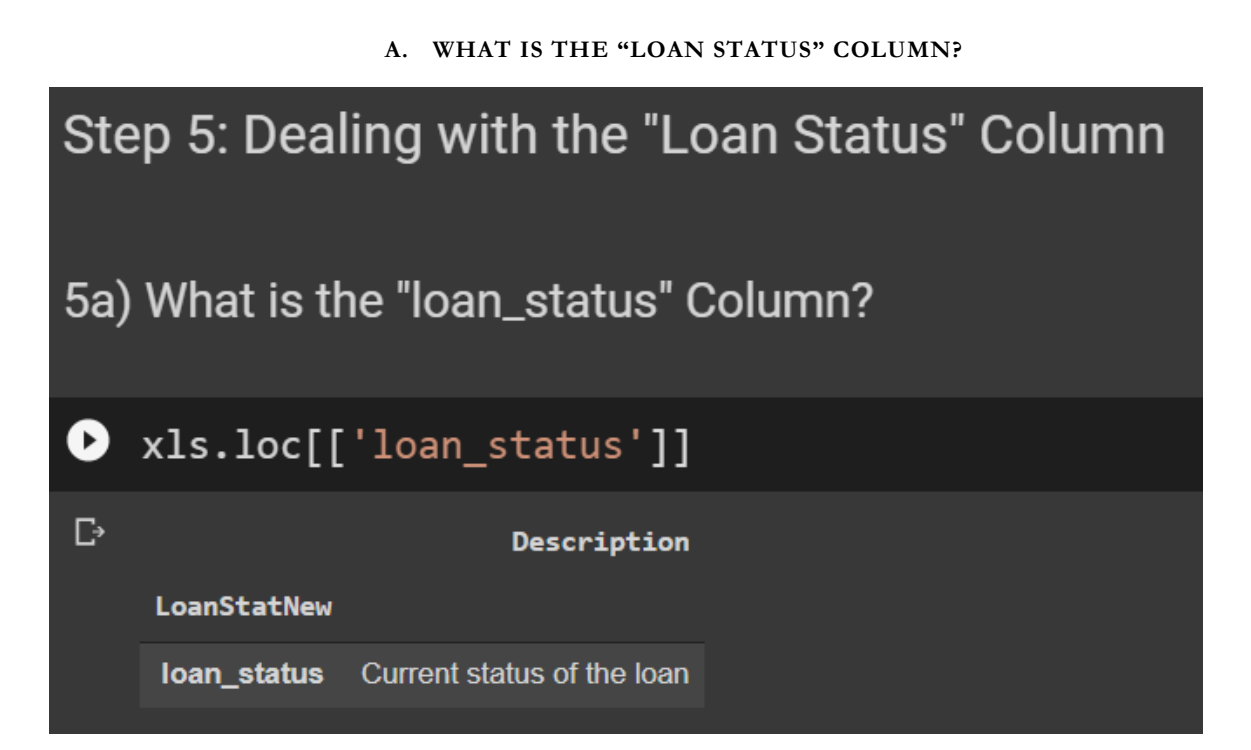

<span id="page-18-0"></span>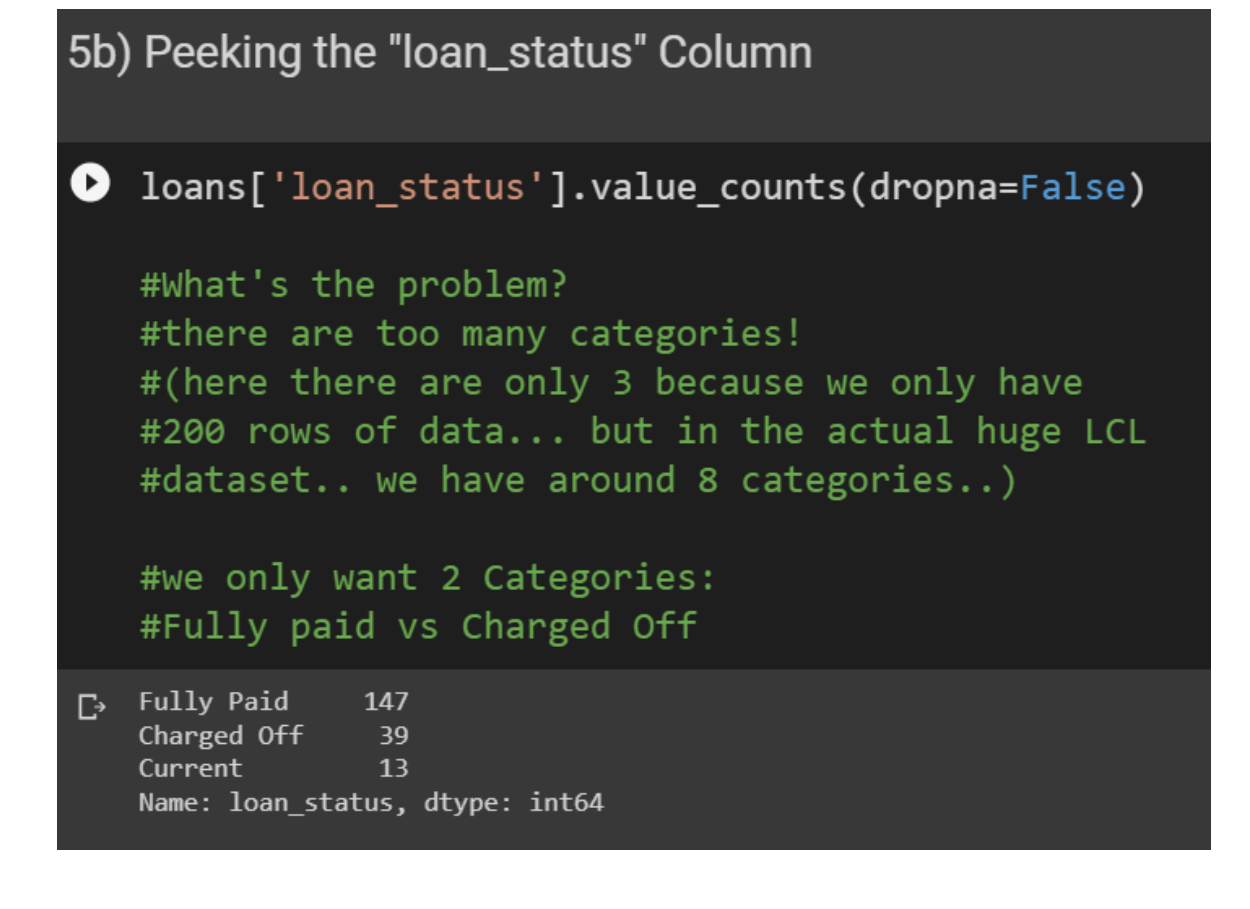

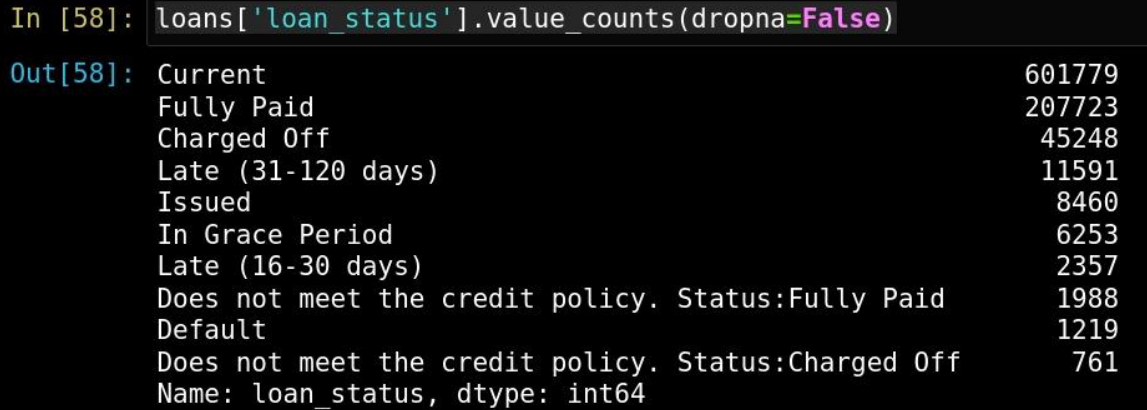

**C. USING ISIN FUNCTION TO REDUCE THE NUMBER OF CATEGORIES**

<span id="page-19-0"></span>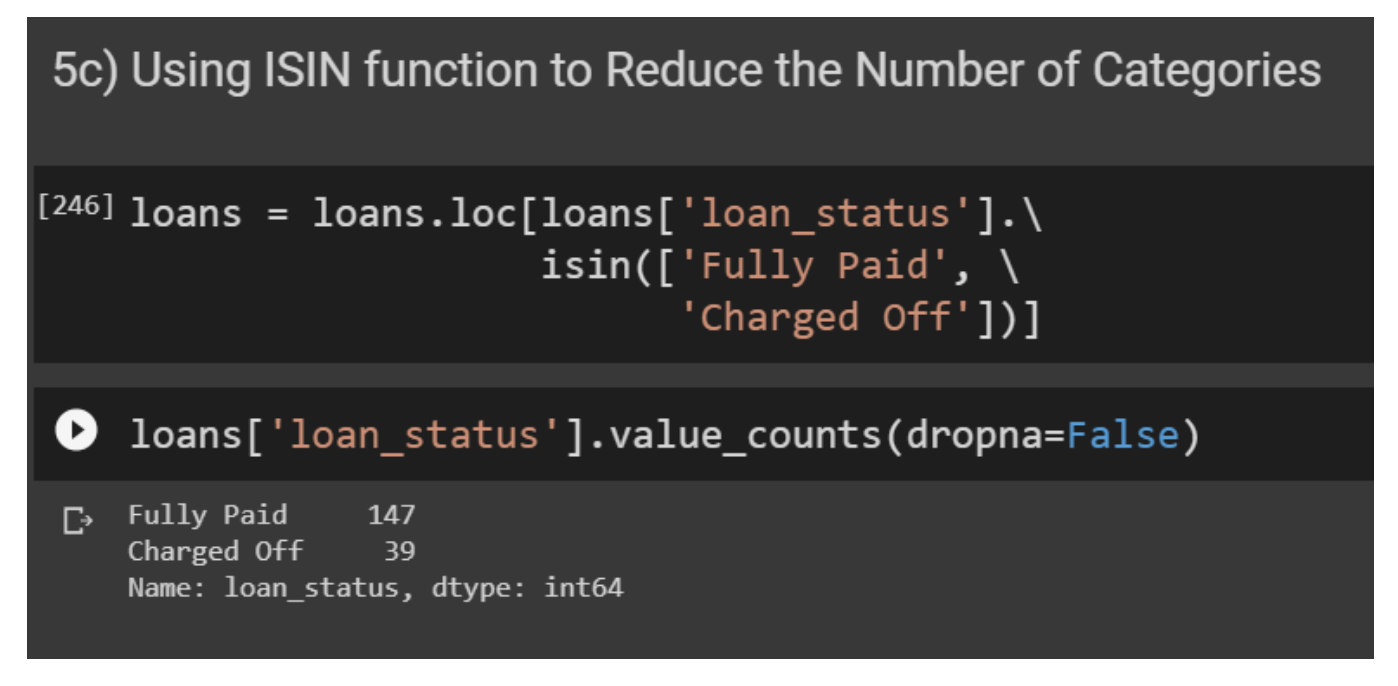

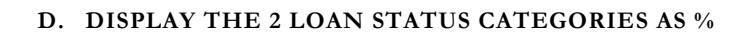

# <span id="page-20-0"></span>5d) Display the 2 Loan Status Categories as %

```
[249] a = loans['loan_status'].\
    value_counts(normalize = True, \setminusdropna = False)
```
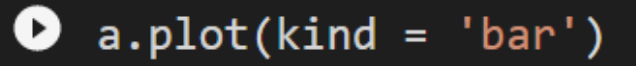

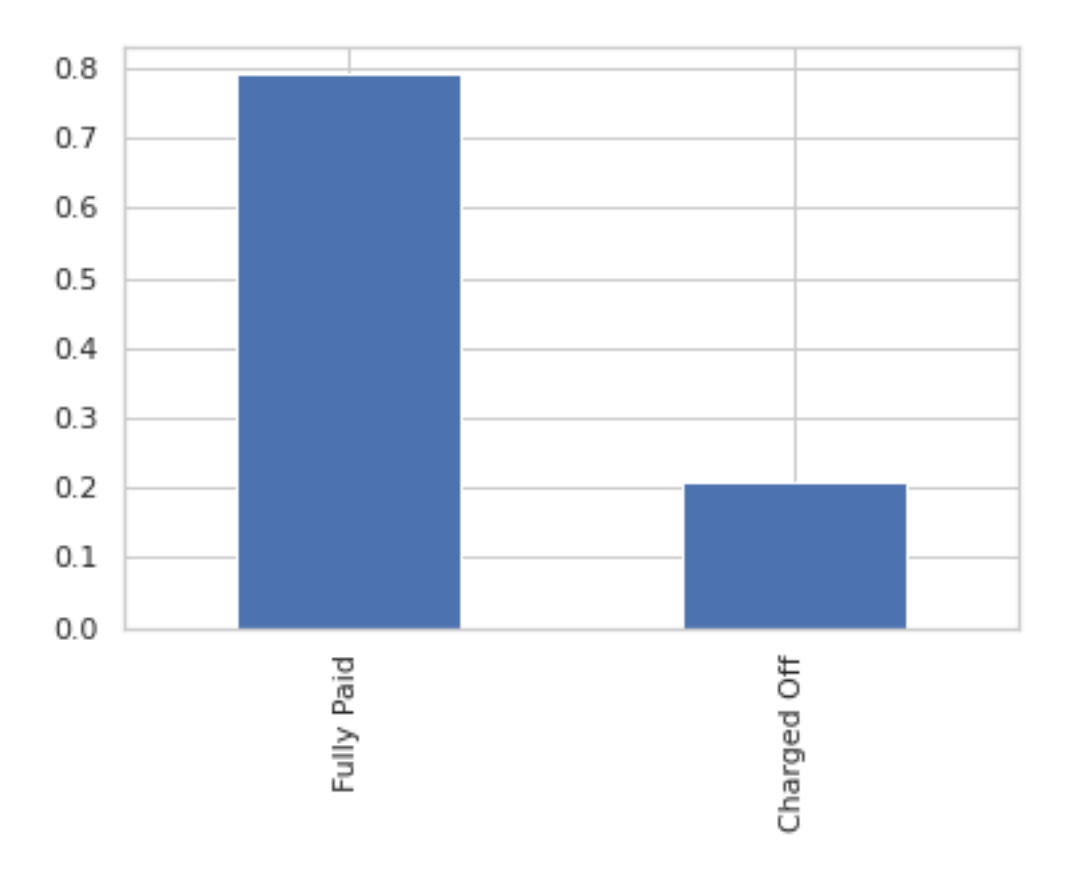

### **21 |** P A G E

#### **E. CREATE A NEW COLUMN CALLED "CHARGED OFF" WHERE "CHARGED OFF**   $= 1$ <sup>"</sup> AND "FULLY PAID  $= 0$ "

<span id="page-21-0"></span>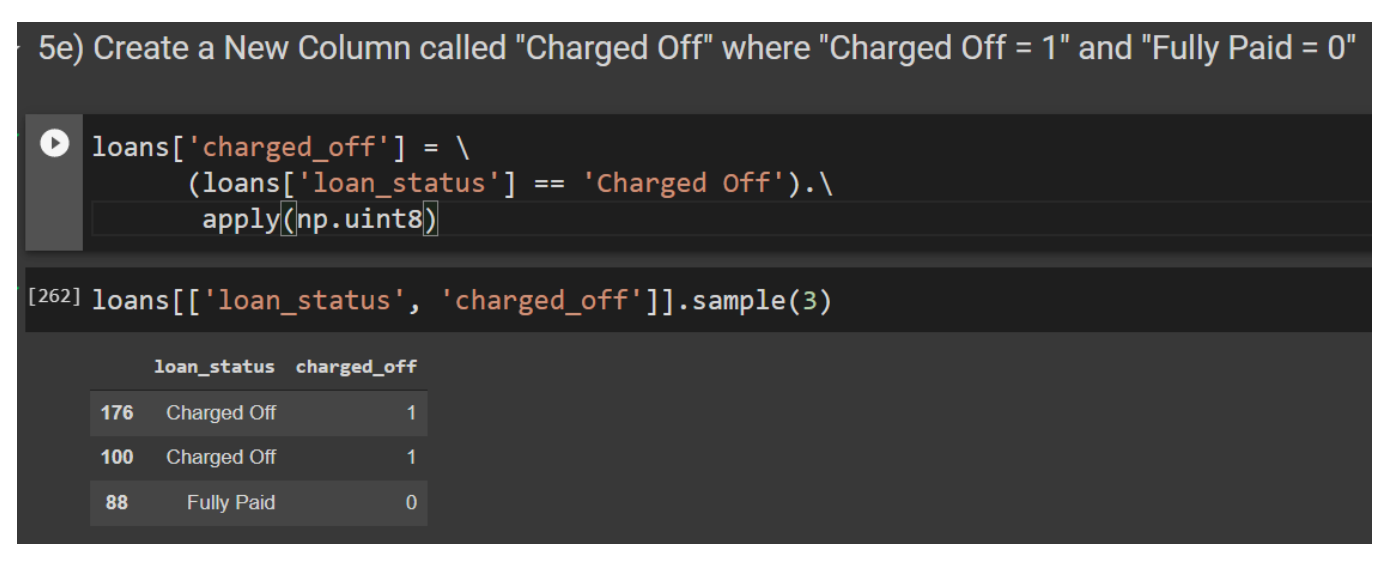

**F. DROP OFF THE "LOAN STATUS" COLUMN SINCE WE DON'T NEED IT ANYMORE…**

<span id="page-21-1"></span>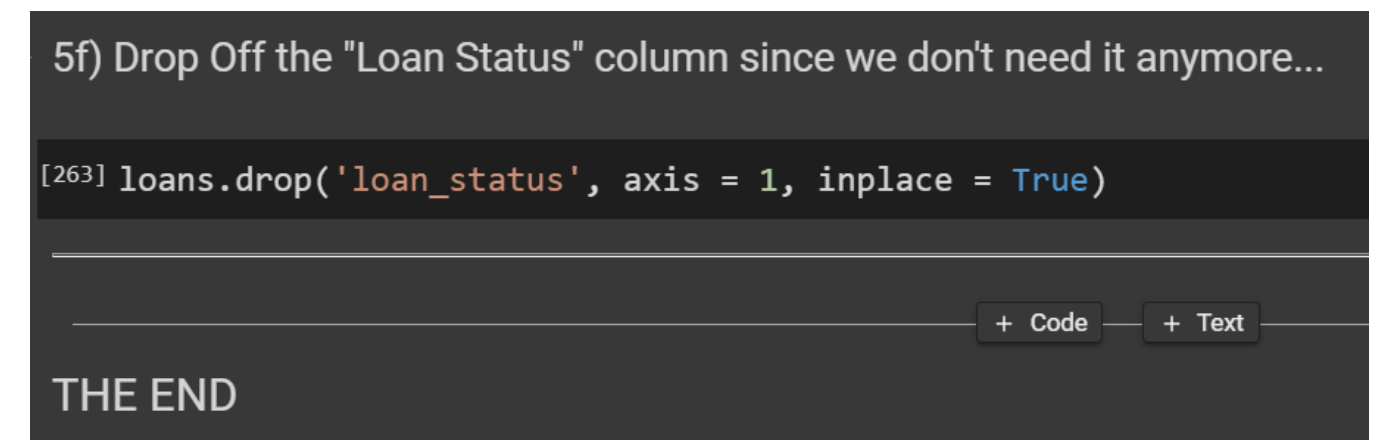

**22 |** P A G E

#### **ABOUT DR. ALVIN ANG**

<span id="page-22-0"></span>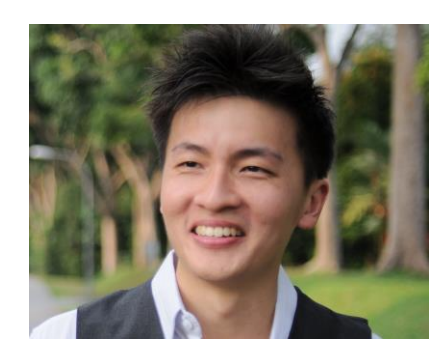

Dr. Alvin Ang earned his Ph.D., Masters and Bachelor degrees from NTU, Singapore. He is a scientist, entrepreneur, as well as a personal/business advisor. More about him at www.AlvinAng.sg.

### **23 |** P A G E